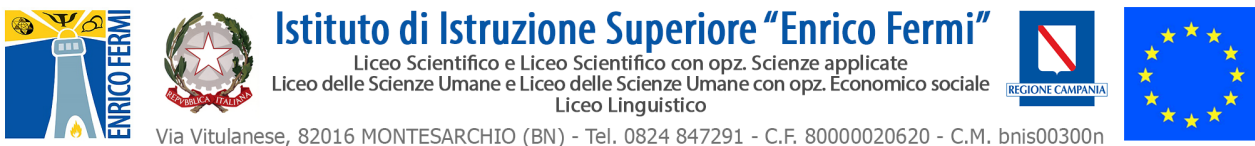

e-mail: bnis00300n@istruzione.it - PEC: bnis00300n@pec.istruzione.it - web: www.fermimontesarchio.edu.it

**Al Dirigente Scolastico dell'I.I.S. "E. Fermi" di Montesarchio**

**RICHIESTA- AUTORIZZAZIONE PARTECIPAZIONE ATTIVITA' AMPLIAMENTO OFFERTA FORMATIVA**

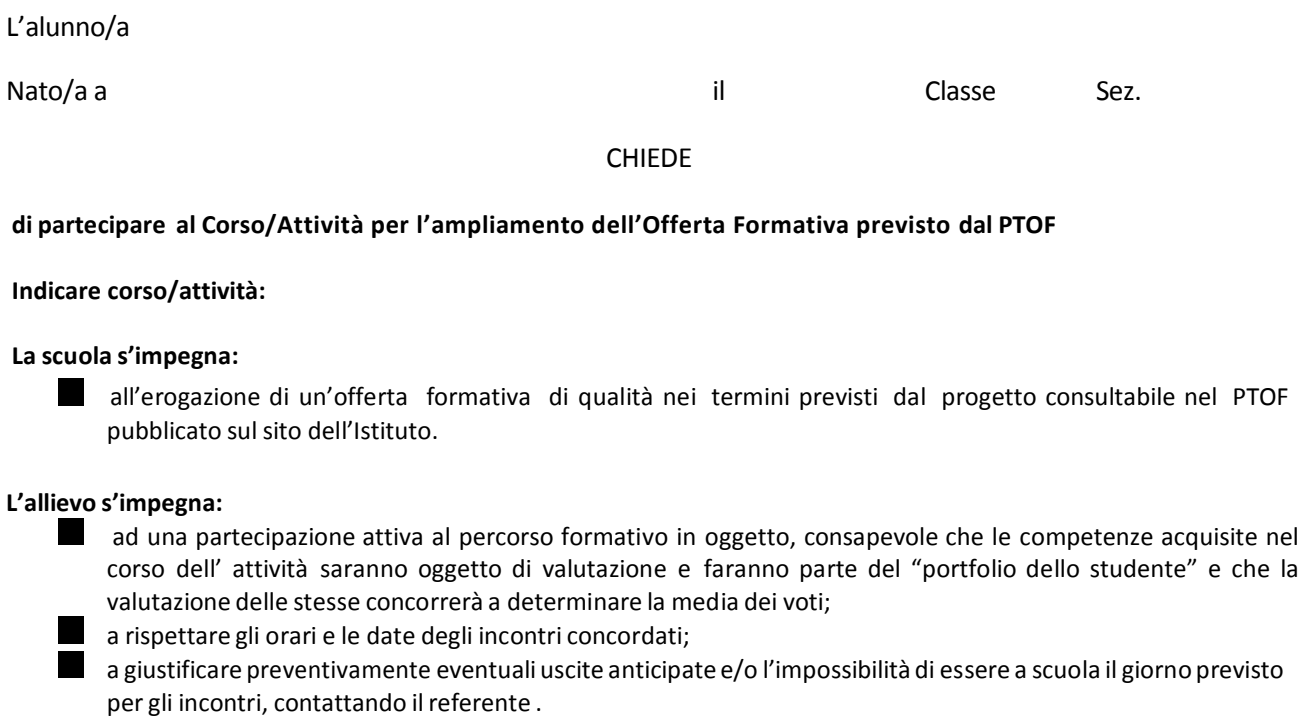

**I genitorisi impegnano** a favorire, garantire e autorizzare la partecipazione alle attività progettuali del proprio figlio/a

Ai sensi e per gli effetti della legge n. 675/96, l'Istituzione Scolastica fa presente che i dati personali forniti dal corsista o *acquisiti dalla Scuola saranno oggetto di trattamento (nel rispetto della normativa sopra richiamata e degli obblighi di*  sicurezza e riservatezza) finalizzato ad adempimenti richiesti dall'esecuzione di obblighi di legge; tali dati potranno essere comunicati per le medesime finalità a soggetti cui sia riconosciuta la facoltà di accedervi da disposizioni di legge.

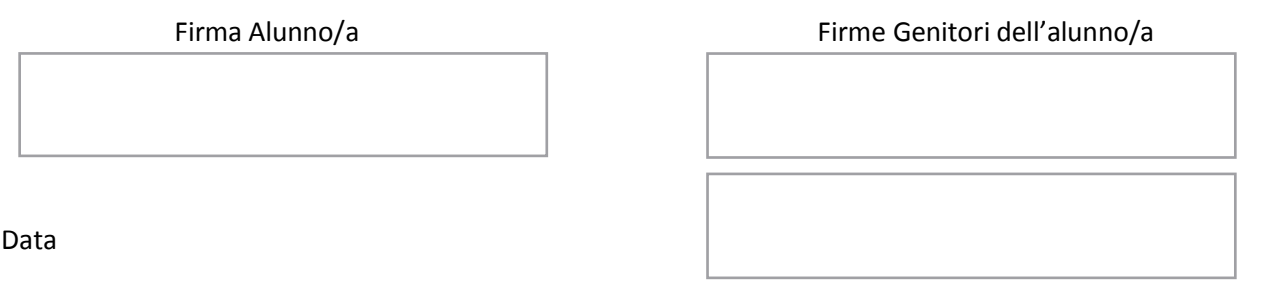

Assunto al protocollo della scuola con n. \_\_\_\_\_\_\_\_\_\_\_\_\_\_\_\_\_del \_\_\_\_\_\_\_\_\_\_\_\_\_\_\_\_\_